## **Proportional Spacing Test**

This is a test of proportional spacing. On most laser and daisy wheel printers 13\* is the best pitch to use in proportional spacing. However,  $11*$  pitch is sometimes better on dot matrix printers.

This document has been created with 13\* pitch. If the right margins are not justified when printed on your printer try a smaller number for the pitch. Most printers (with proportional spacing capabilities) support proportional spacing in font 3 with **WordPerfect Corporation** Software. Be sure to include the font number when entering a different pitch.

The margins of this document have been left at default so the entire document may be viewed on the screen (without scrolling left and right). When printed, the left and right margin will not be the same because of the smaller pitch. To calculate 1" margins for the selected pitch, multiply the pitch by the width of the page. Subtract the pitch from the product (or total) and you have the right margin. The pitch itself is the left margin. For example, with 13\* as the pitch on standard paper you would multiply 13 and 8.5 to get 110.5. Subtract 13 from 110 (round off any decimals) and the right margin will be 97. The left margin will be 13.

The following is a test of tab alignment in proportional spacing.

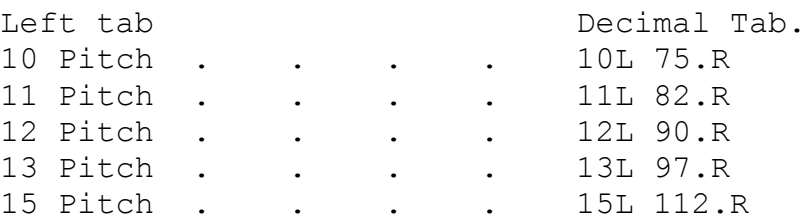

These are the suggested margins for pitch selections to obtain 1" margins.

This paragraph tests foreign characters. Your printer may not have all of the characters available. WordPerfect ne fait pas seulement des promesses, il contient tout ce que vous attendez d'un bon systΦme de traitement de texte. Son usage de touches de fonction vous permet de rΘdiger, de rΘviser, et d'imprimer presques sans effort. Le texte qui est sur votre Θcran ressemble au document imprimΘ. Les marges, longueur de page, et espacement peuvent Ωtre changsΘ α n'improte quel moment. Des caractΘristiques spΘciales telles que notes de bas de page,

entΩtes, math, colonnes de texte, v@rification d'orthographe et  $\begin{aligned} \text{fusion} & \text{on } \mathbb{R}^n, \text{ and } \mathbb{R}^n, \text{ and } \mathbb{R}^n. \end{aligned}$  This row of N's should print smoothly and should look good:

## NNNNNNNNNNNNNNNNNNNNNNNNNNNNNNNNNNNNNNNNN

Adjust the spacing between these N's by changing the width:

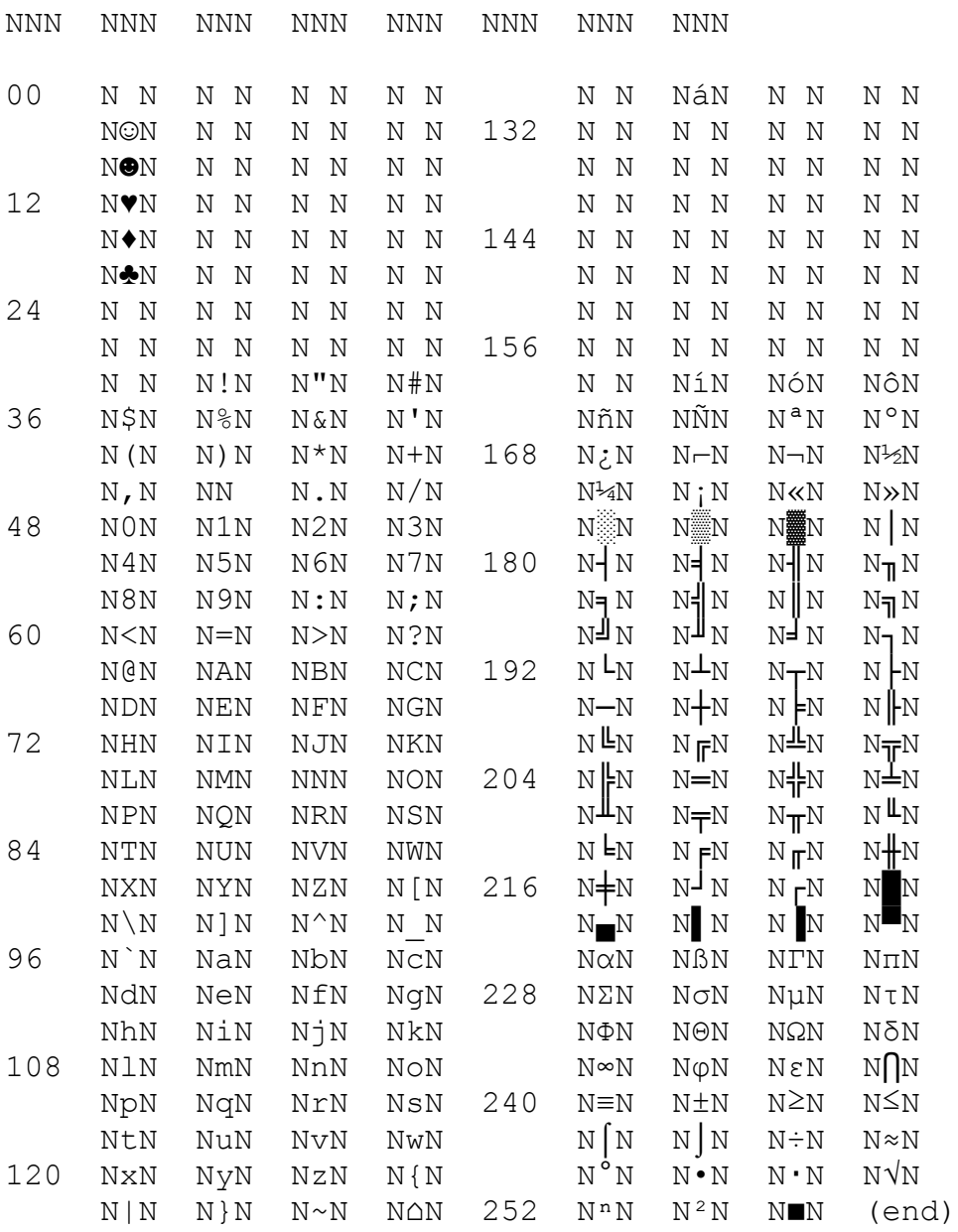